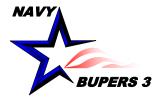

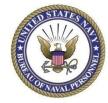

## CIMS HOW TO: Create/Fill out a NRMS SAAR

4 OCT 2013

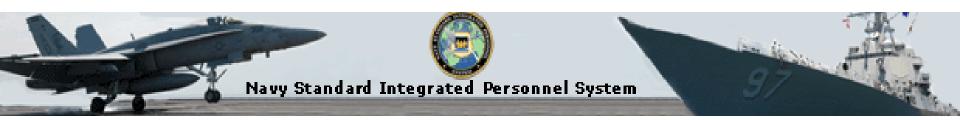

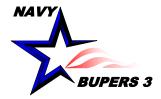

## **Create/Fill out a NRMS SAAR**

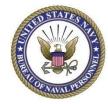

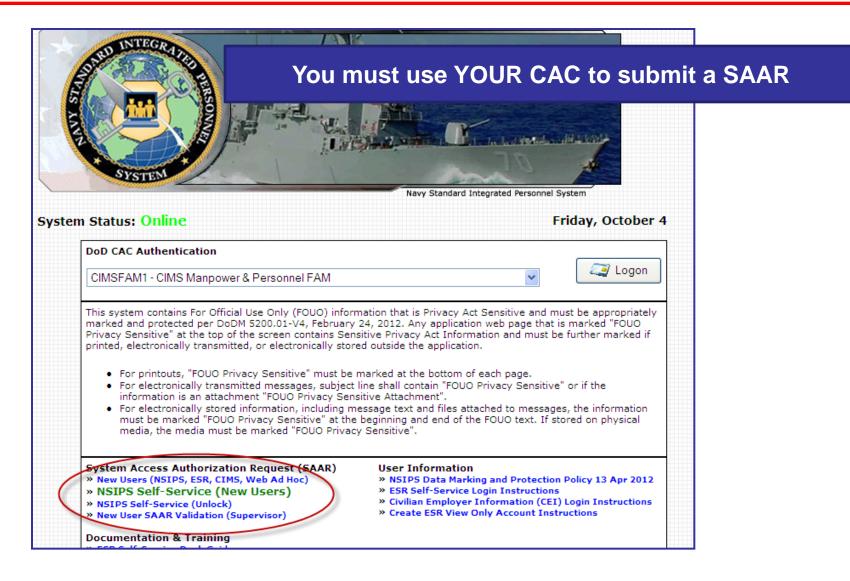

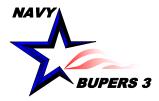

## **Create/Fill out a NRMS SAAR**

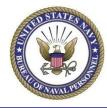

Empl ID: Name: (Last First Middle) Command UIC: 55882 Please Select a SAAR Account Type \* (NSIPS)-Active Customer Commands/Pay and DETAILS  $\bigcirc$ Personnel Office (NSIPS)-Reserve Customer Commands/Pay  $\bigcirc$ DETAILS and Personnel Office 0 (NSIPS)-Web Adhoc DETAILS  $\bigcirc$ (NSIPS)-NSIPS Access Manager (NAM) DETAILS  $\bigcirc$ (ANO)-Acceptance and Oath of Office DETAILS (NSW)-Naval Special Warfare DETAILS  $\bigcirc$ (NRMS)-Navy Retention Monitoring System DETAILS (CIMS)-Career Information Management DETAILS System (HPIP)-Health Professionals Incentive  $\bigcirc$ DETAILS Program (POEMS)-PCS Obligation and Expenditure  $\bigcirc$ DETAILS Management System Command Level Access  $\bigcirc$ DETAILS  $\bigcirc$ **Corporate View Access** DETAILS  $\bigcirc$ (NSIPS)-Orders Request DETAILS (\* Required) NEXT CANCEL RESET

-You must have an ESR account before you can establish a NRMS account.

-Your CAC will automatically generate your information.

-Choose which account you want. Remember in order to get both NRMS and CIMS access you have to submit 2 separate SAAR's. I suggest you request your CIMS access first because you use it more often.

-If you are unsure on what account you need, click on the Details link next to it.

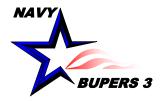

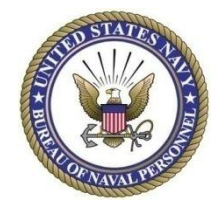

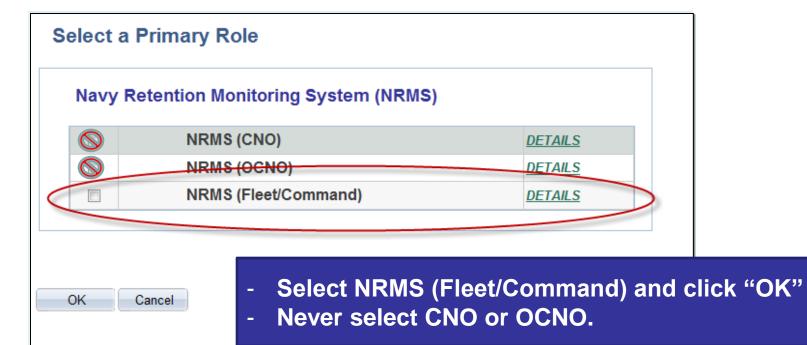

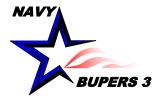

## **Create/Fill out a NRMS SAAR**

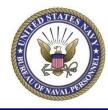

| Operator Attributes          | er Account - NRMS (Fleet/Command) | VIEW PRIVACY STATEMENT                                                                                                    |                                                                                               |  |
|------------------------------|-----------------------------------|----------------------------------------------------------------------------------------------------|-----------------------------------------------------------------------------------------------|--|
| User ID:                     |                                   |                                                                                                    |                                                                                               |  |
| Name:                        |                                   | Justification                                                                                                    |                                                                                               |  |
| Department:<br>Rank/Rate:    | MIL COMMUNITY MGMT MILL TN        | - You MUST put a justification on why you are<br>asking for that particular access. Even if it is as<br>simple as saying "I am the Command Career<br>Counselor". The leading cause of disapprovals is<br>this right here! |                                                                                               |  |
| Account Type:                | Military                          |                                                                                                    |                                                                                               |  |
| Telephone:<br>Email Address: | <br>Official Email Address        |                                                                                                    |                                                                                               |  |
| vy Retention Monitori        |                                   |                                                                                                    |                                                                                               |  |
| © Fleet Access               | CCC Access                        | -Fleet Access and CCC Access is identical. So choose either one.                                                                                                    |                                                                                               |  |
| pervisor Details - SA#       | AR Form                           | ****                                                                                                    | nutting your Queenvicer's                                                                     |  |
| Name:                        | (Last,First Middle)               |                                                                                                    | ****Remember, when putting your Supervisor's information in it must be an exact match or else |  |
| Email Id:                    | Official Email Address            | they will be unable to                                                                                                    | retrieve and approve it. Ex.                                                                  |  |
| Contact Phone:               |                                   | KINSTLE, CHRISTOP                                                                                                    |                                                                                               |  |
|                              | SUBMIT                            | Christopher.kinstle@navy.mil<br>901-874-2533                                                                                                    |                                                                                               |  |

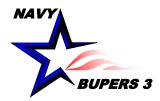

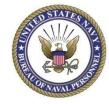

- An email will be sent to you and to your Supervisor. Once your Supervisor approves it, a notification will be sent to you via email. After being finalized from the CIMS Super FAM Primary, a 3<sup>rd</sup> notification will be sent with the status of access granted or denied.
- Questions please call NCC(SW/AW) Chris Kinstle- 901-874-2533 or email <u>christopher.kinstle@navy.mil</u>